# **Seconda parte (5-9-2011)**

Definizione dei termini '*K*'

Sia *ψ* una quantità trasportata dal moto:

$$
\partial_t \psi = K_{\psi} = -\frac{1}{\rho} \partial_z (\Phi)
$$

$$
\Phi = -\rho K \partial_z \psi
$$
  

$$
\Phi_S = -\rho_S C_D (\psi_{NLEV} - \psi_S)
$$

*Ф* Flusso turbolento (positivo se 'upward')  $\Phi_{S}$  flusso turbolento al suolo

#### Chiusura E-*l*:

$$
K = l_m \sqrt{C_E \overline{E}}
$$

 $l_m$  mixing length: stable  $\rightarrow$  Blackadar modified unstable -> Bougeault 1986 (modified)

$$
u = \overline{u} + u', \qquad v = \overline{v} + v', \qquad w = \overline{w} + w', \quad \psi = \overline{\psi} + \psi', \qquad P', \rho' \approx 0
$$

$$
\overline{E} = \frac{1}{2} \left( \overline{u' u'} + \overline{v' v'} + \overline{w' w'} \right)
$$

#### Equazione per l'energia cinetica turbolenta

$$
\frac{d\overline{E}}{dt} = K_E - \overline{u_i' u_j'} \frac{\partial \overline{u_i}}{\partial x_j} + \frac{g}{\overline{\theta_V}} \overline{w'} \theta'_{V} - \varepsilon
$$

Ipotesi sul termine dissipativo:

$$
\varepsilon = \frac{1}{l_m} \left( \sqrt{C_E \overline{E}} \right)^3
$$

#### **Closure hypothesis: Turbulent fluxes of a scalar quantity**

$$
\frac{\overline{u' \psi'}}{\overline{v' \psi'}} = -K \vec{\nabla} \vec{\psi}
$$

$$
\frac{\overline{w' \psi'}}{\overline{w' \psi'}}
$$

#### **Closure hypothesis: Turbulent fluxes of a vector field**

$$
u_i' u_j' = \frac{2}{3} \delta_{ij} \overline{E} - K \left( \frac{\partial \overline{u_i}}{\partial x_j} + \frac{\partial \overline{u_j}}{\partial x_i} \right)
$$

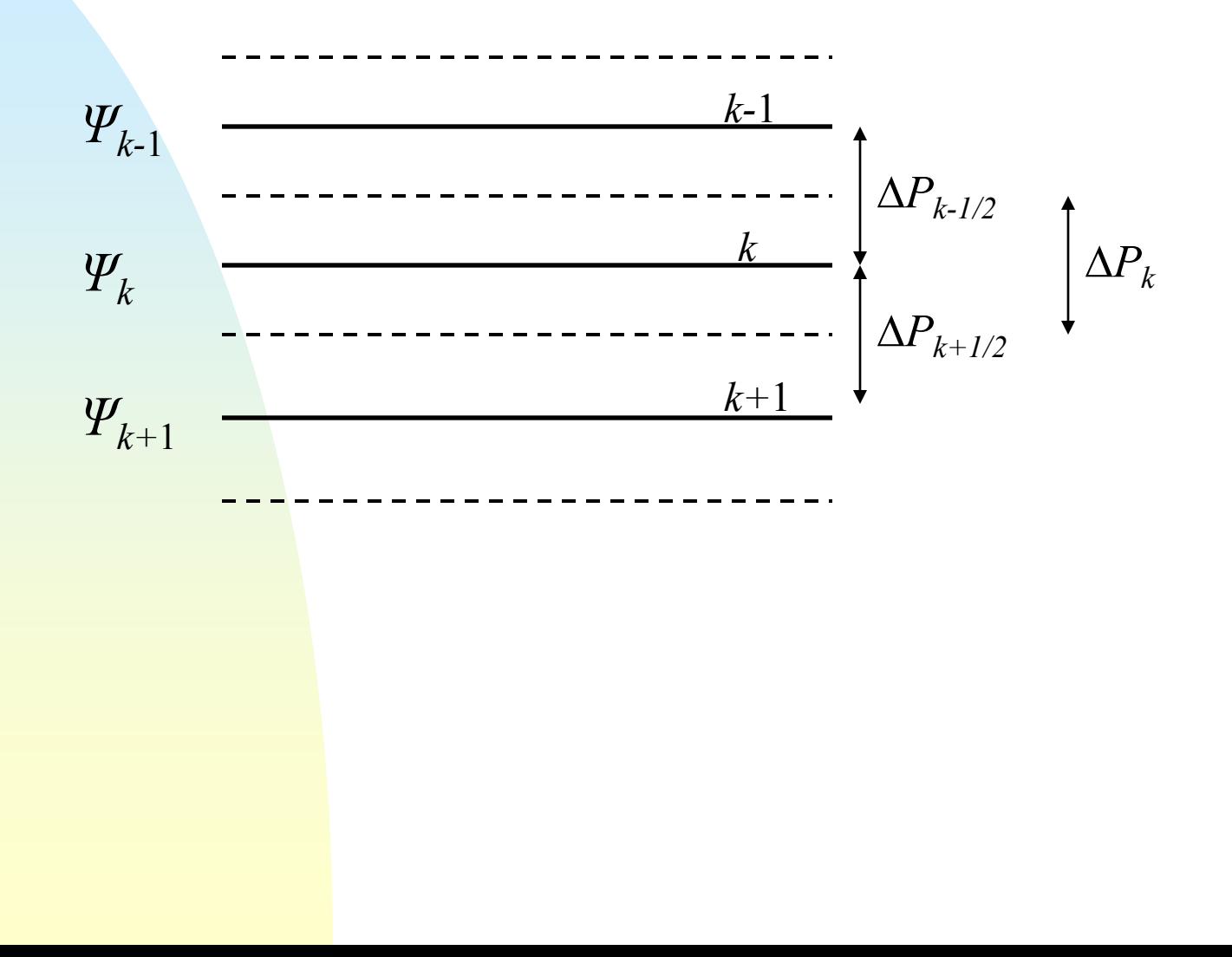

### Schema 'backward' implicito

$$
\psi_k^{n+1} = \psi_k^n - c_k \left( \psi_{k+1}^{n+1} - \psi_k^{n+1} \right) + a_k \left( \psi_k^{n+1} - \psi_{k-1}^{n+1} \right)
$$

$$
c_{k} = -\frac{\Delta t g^{2} \Delta P_{k+\frac{1}{2}}}{\Delta P_{k} \Delta \Phi_{k+\frac{1}{2}}^{2}}, \quad k = NTOP, ..., NLEV - 1
$$
  

$$
a_{k} = -\frac{\Delta t g^{2} \Delta P_{k-\frac{1}{2}} K_{k-\frac{1}{2}}}{\Delta P_{k} \Delta \Phi_{k-\frac{1}{2}}^{2}}
$$
  

$$
a_{k} \psi_{k-1}^{n+1} + (1 - a_{k} - c_{k}) \psi_{k}^{n+1} + c_{k} \psi_{k+1}^{n+1} = \psi_{k}^{n}
$$

Discretizzazione orizzontale

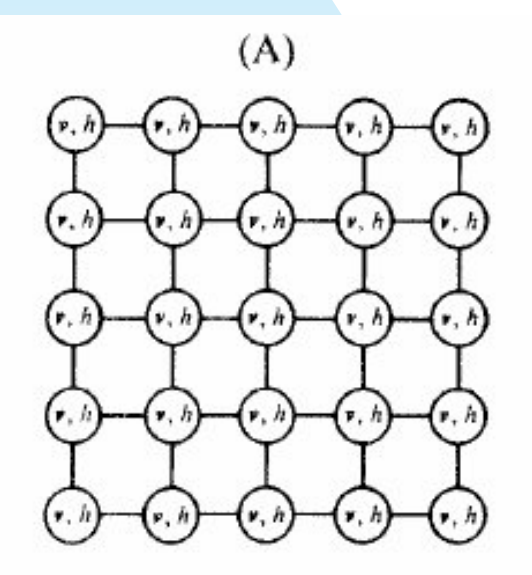

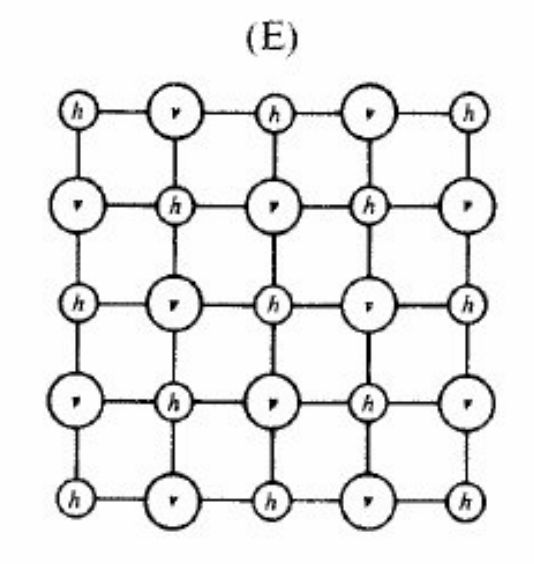

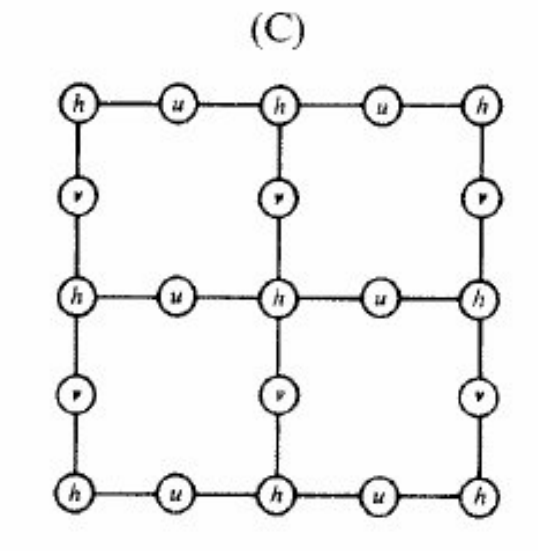

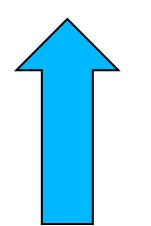

Discretizzazione verticale ('Lorenz')

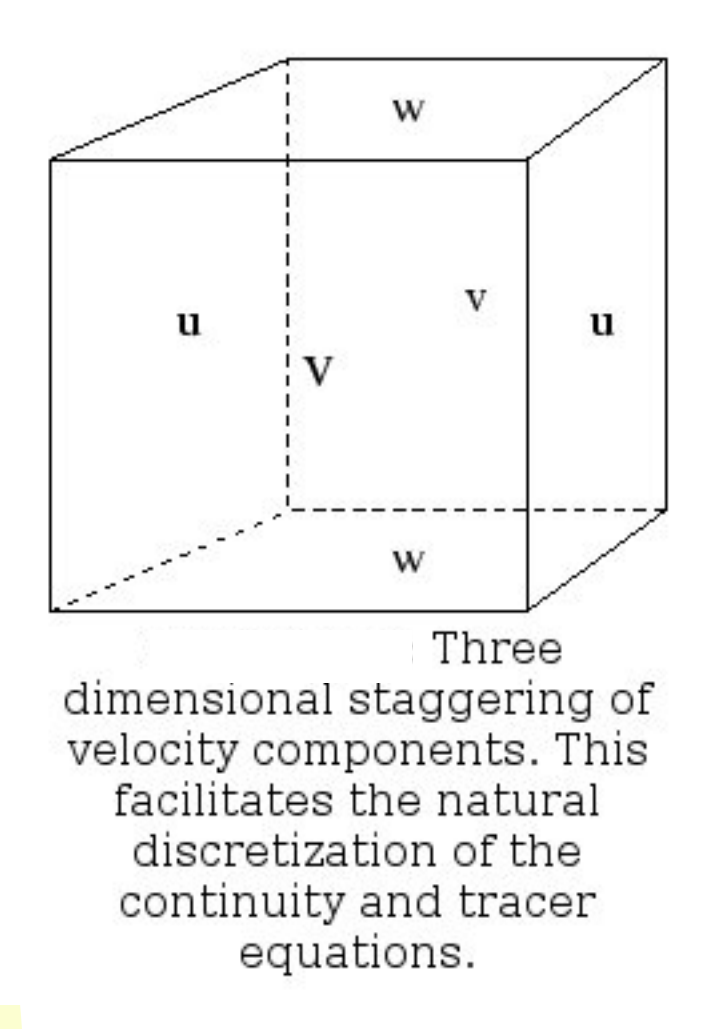

## **Schema di avvezione 'WAF'**

Toro, E.F. *A Weighted Average Flux method for hyperbolic conservation laws.* Proc. Roy. Soc. Lond. A 423, pp 401-418, 1989.

Toro, E.F. *The Weighted Average Flux method applied to the Euler equation.* Phil. Trans. R. Soc. Lond. A 341, pp 499-500, 1992.

Godunov, S.K.,*A difference scheme for numerical computation of discontinuous solution of hydrodinamic equation*, Math. Sbornik, 47, pp 271-306, in Russian, Translated US Joint Publ. Res. Serv. JPRS 7226 (1969), 1959.

$$
\frac{\partial \rho}{\partial t} + \frac{\partial(\rho u)}{\partial x} = 0
$$

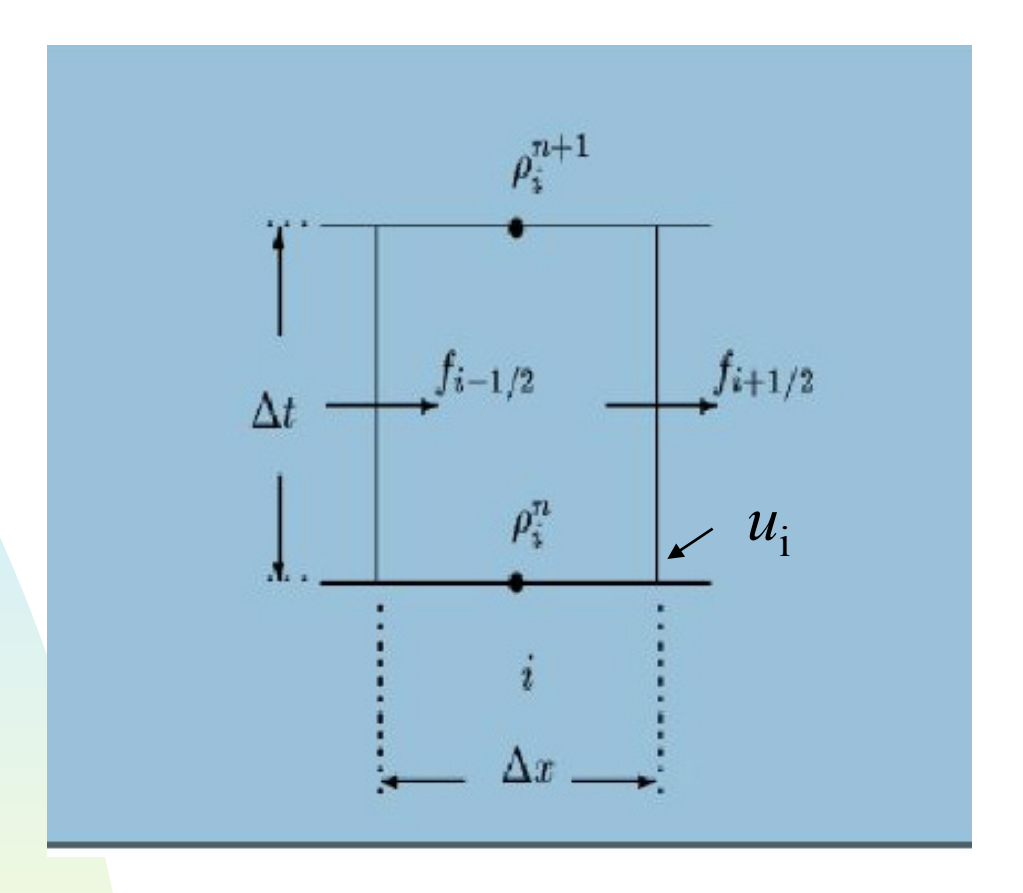

$$
f = \rho u
$$
  

$$
\rho_i^{n+1} = \rho_i^n - \frac{\Delta t}{\Delta x} (f_{i+1/2} - f_{i-1/2}) = 0
$$

#### 'WAF limiter':

$$
f_{i+1/2} = \frac{1}{2} (1 + \phi) u_i \rho_i^n + \frac{1}{2} (1 - \phi) u_i \rho_{i+1}^n
$$
  
\n
$$
\phi = \phi(c, r)
$$
  
\n
$$
c = u_i \frac{\Delta t}{\Delta x}
$$
  
\n
$$
r = \frac{(\rho_i^n - \rho_{i-1}^n)}{(\rho_{i+1}^n - \rho_i^n)}, \quad c \ge 0
$$
  
\n
$$
r = \frac{(\rho_{i+2}^n - \rho_{i+1}^n)}{(\rho_{i+1}^n - \rho_i^n)}, \quad c \le 0
$$

$$
\phi_{i+1/2} = \text{sgn}(c) \left[ 1 + (|c| - 1)b(r) \right]
$$

 $b(r) = \max(0, \min(2r, 1), \min(r, 2))$ 

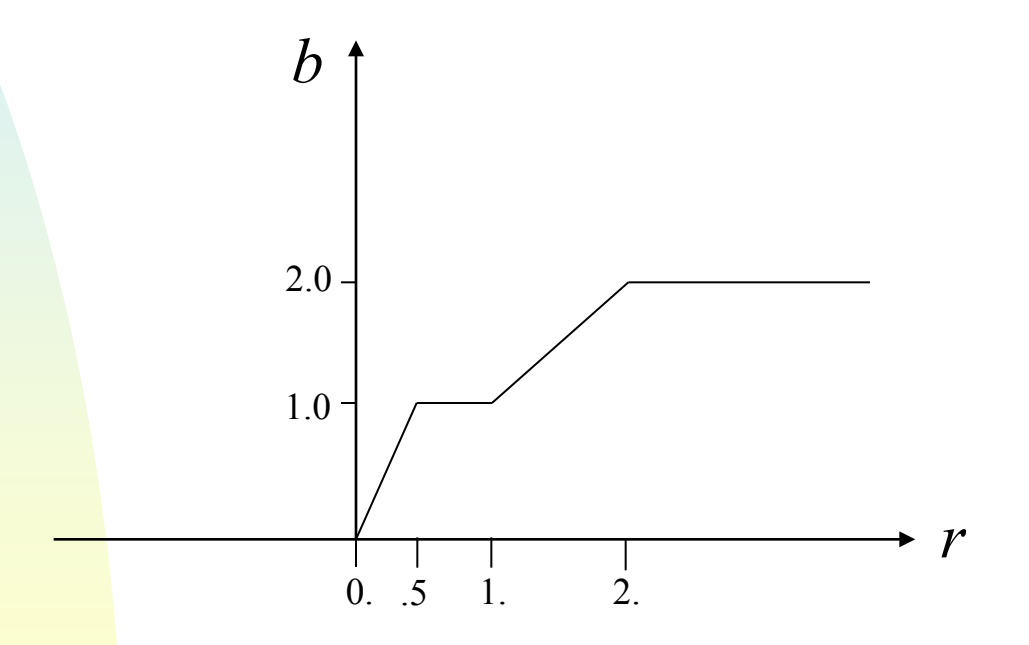

### 3D WAF in coordinate sferiche:

Hubbard and Nikiforakis, 2003:

'A three-dimensional adaptive, Godunov type model for global atmospheric flows I: tracer advection on fixed grids'. *Monthly Weather Review*, **131**, 1848-1864.

$$
\frac{\partial \rho}{\partial t} + \vec{V} \cdot \vec{\nabla} \rho = 0
$$

$$
\frac{\partial \rho}{\partial t} = -\vec{\nabla}(\rho \vec{V}) + \rho \vec{\nabla} \cdot \vec{V}
$$

Schema temporale 'time splitted' che conserva la massa

$$
\rho^* = \rho^n - \Delta t \frac{\partial(\rho^n \dot{\sigma})}{\partial \sigma} + \rho^n \frac{\partial \dot{\sigma}}{\partial \sigma}
$$

$$
\rho^{**} = \rho^* - \Delta t \frac{\partial(\rho^* v)}{\partial y} + \rho^n \frac{\partial v}{\partial y}
$$

$$
\rho^{n+1} = \rho^{**} - \Delta t \frac{\partial(\rho^{**} u)}{\partial x} + \rho^n \frac{\partial u}{\partial x}
$$

### **Schema temporale generale di Bolam**

•Time split

- •'forward backward' per la parte di onde di gravità (timestep DTSTEP/4)
- •Avvezioni (timestep DTSTEP)
- •Fisica (timestep DTSTEP)
- •Rilassamento alle condizioni al contorno

## **Parallelismo di Bolam**

'Domain decomposition'

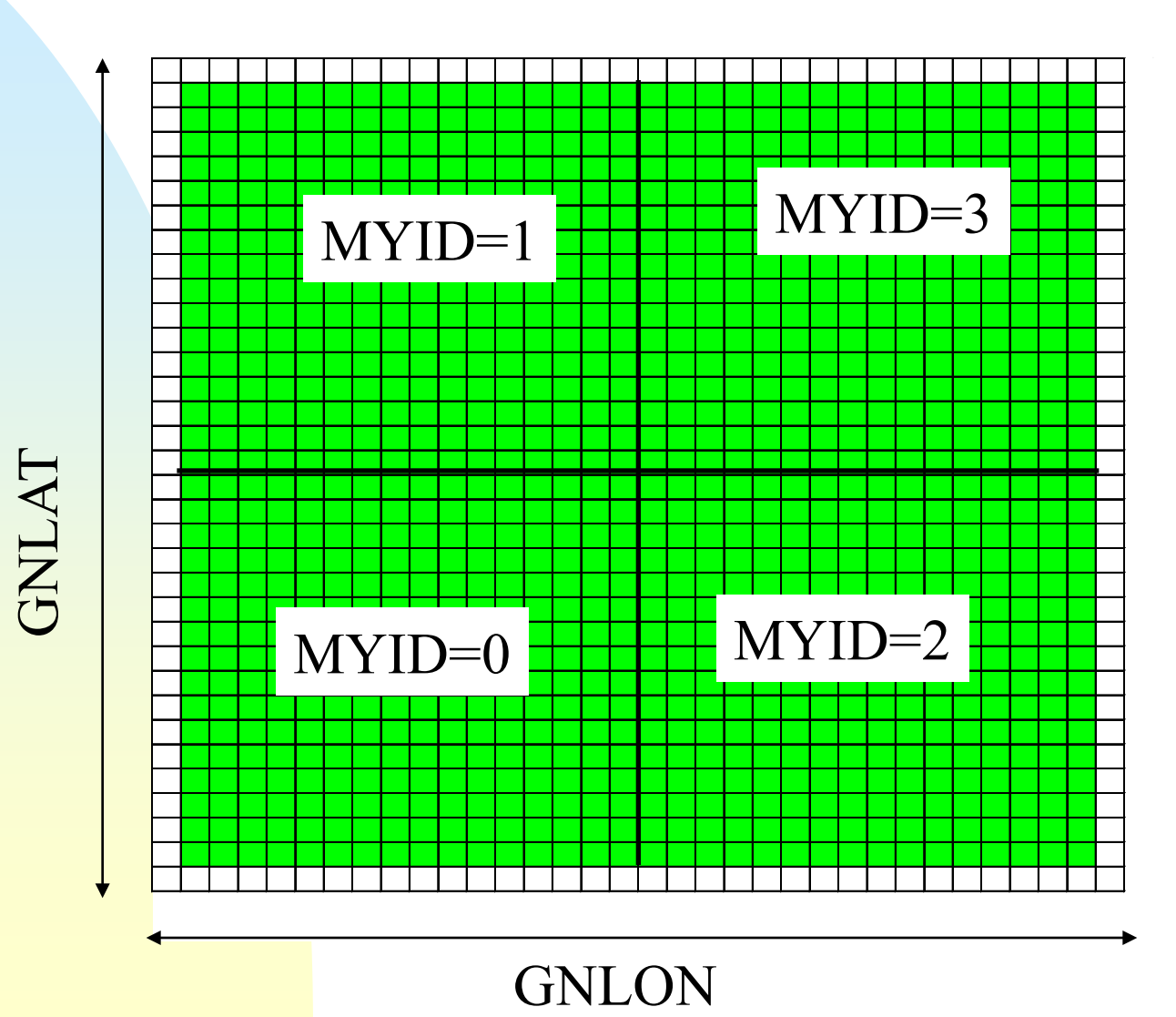

Per facilitare il calcolo delle derivate si introduce una 'ghostline' per ogni sottodominio

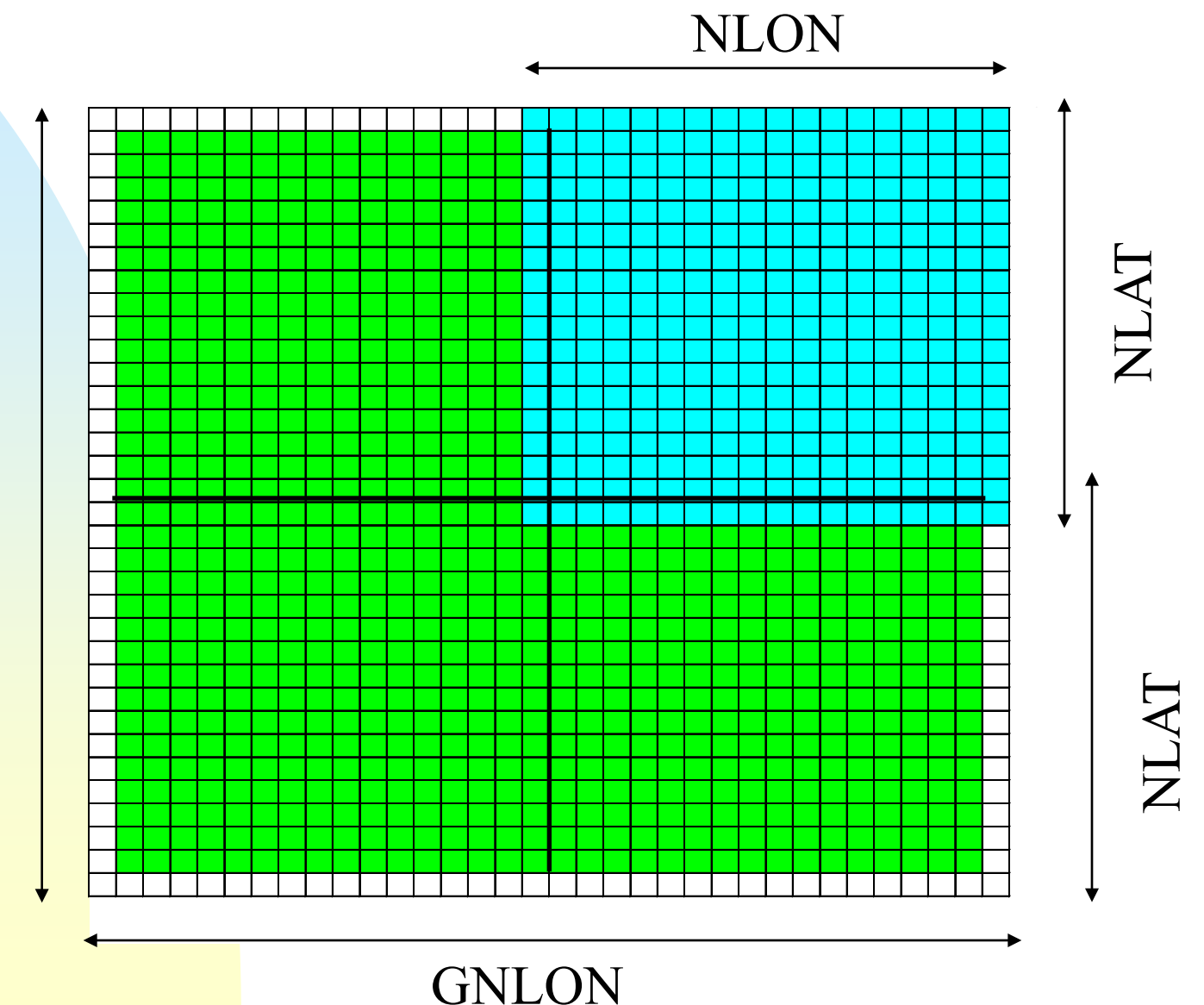

GNLAT

#### NPROCSX, NPROCSY

# NLON=(GNLON-2)/NPROCSX+2

#### NLAT=(GNLAT-2)/NPROCSY+2

GNLON=(NLON-2)\*NPROCSX+2

GNLAT=(NLAT-2)\*NPROCSY+2

(NLON e NLAT numeri pari)

# **'Speedup' della versione parallela**

- Dipende dall'architettura della macchina
- Dipende dalla possibilità di utilizzare hyper-threading (two virtual processes for each processor core)
- Dipende da come si 'spalma' il dominio fisico sui processori
- Mediamente con 16 processi uno speedup di 8 volte
- Tende a saturare per numero elevato di processi (>100)